## РАСПИСАНИЕ ЗАНЯТИЙ ДЛЯ 6 А класса

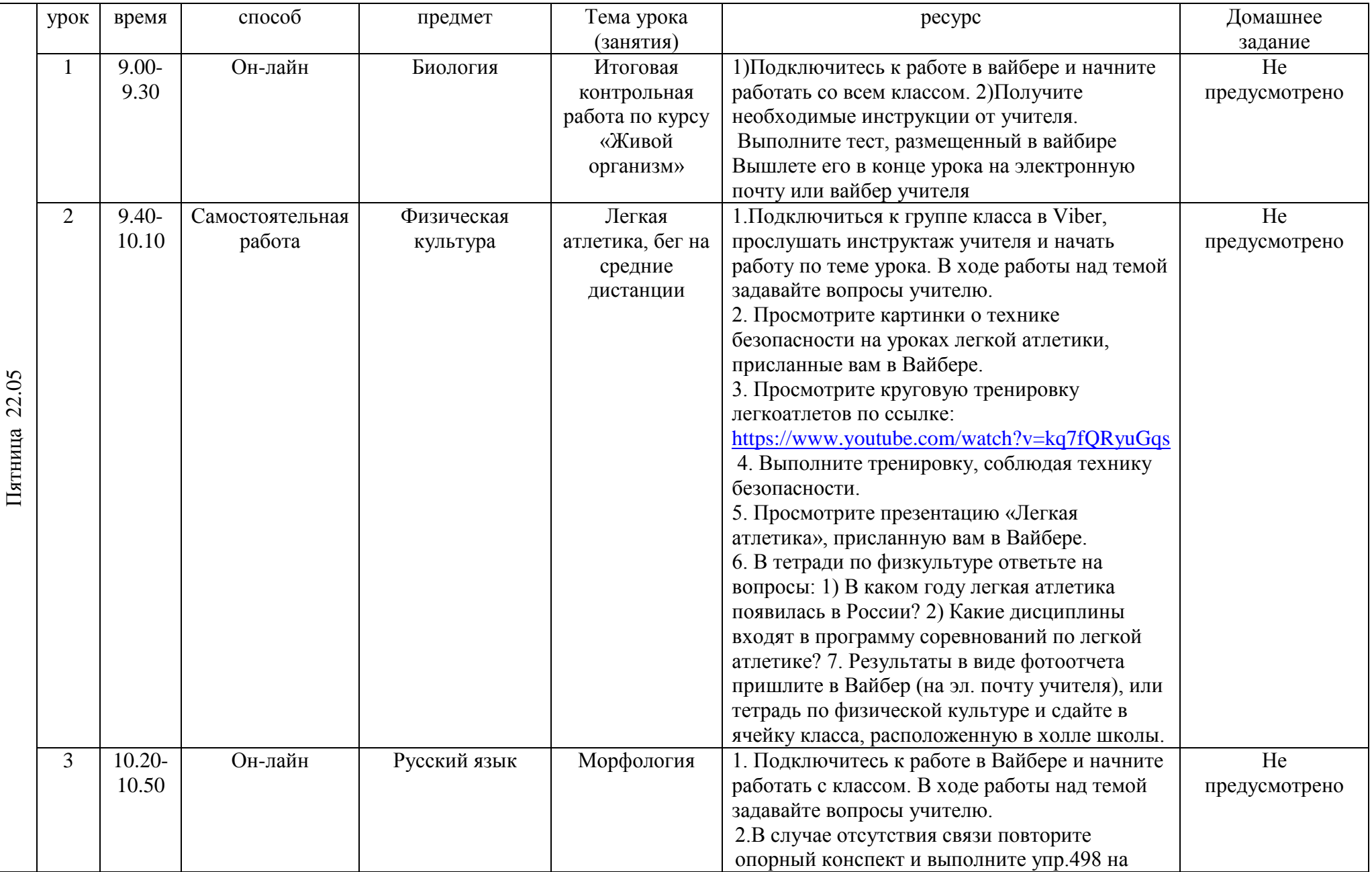

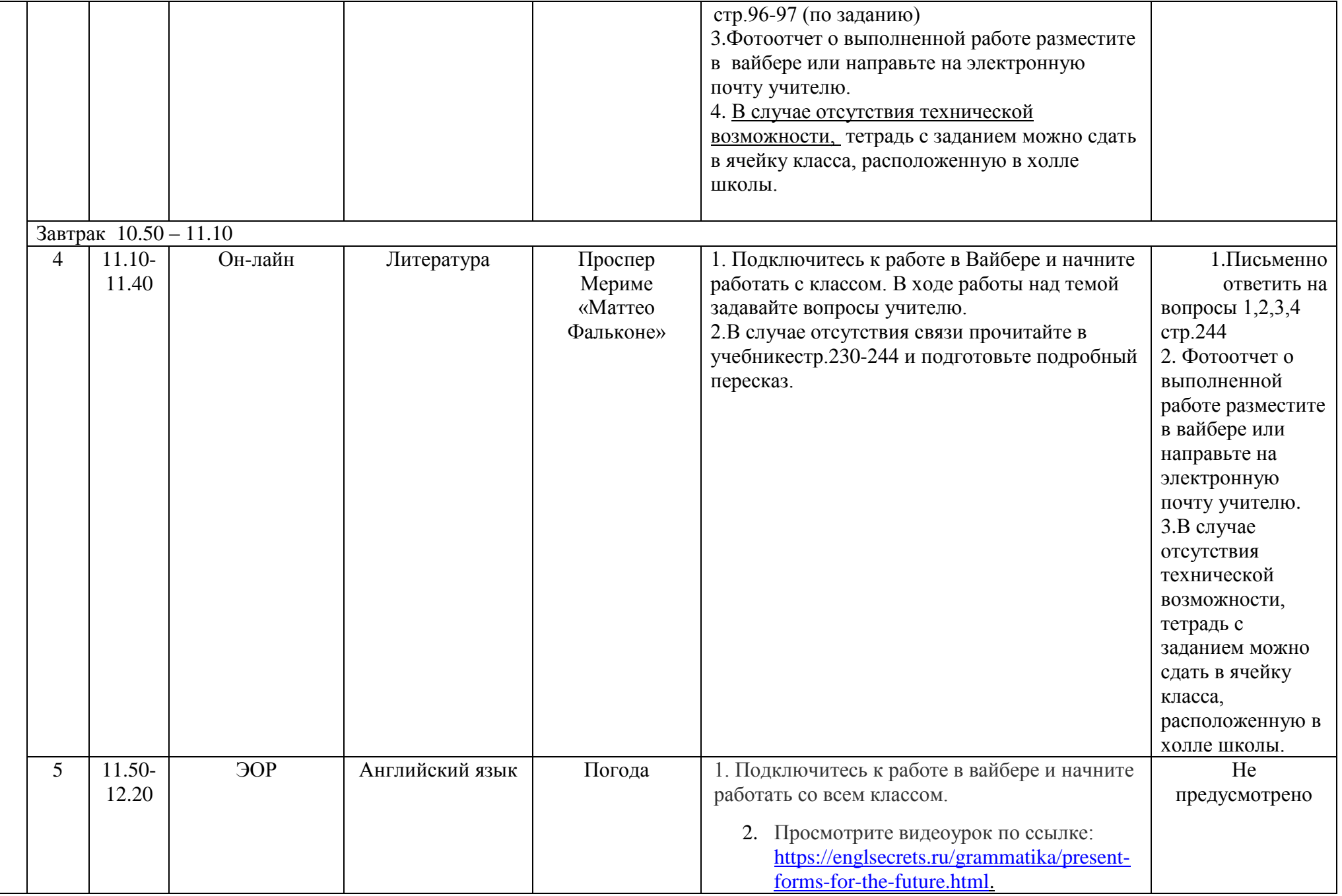

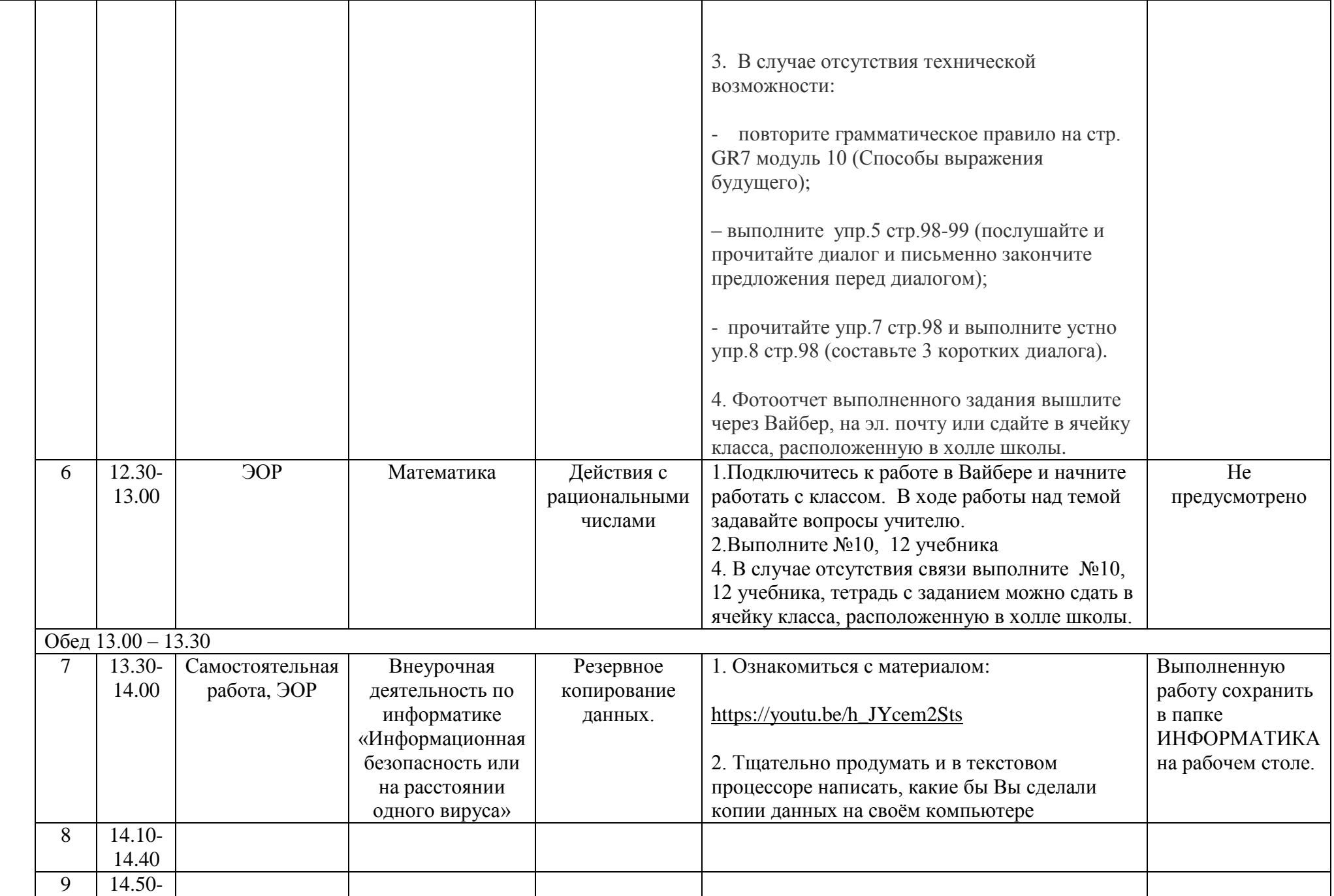

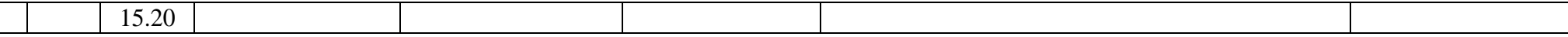

 $\Box$